# **Self-Documenting Code**

# **Naming convention**

- Names should have meaning.
- Avoid ambiguities.
- Give hints about the type.
- Use the same name to refer to the same type of object.
- Use a prefix to identify public objects.
- Use upper and lower case to specify the scope of an object.
- Use capitalization to delimit words.

*An object's properties (public/private, local/global, constant/variable) are always perfectly clear at the place where the object is defined. The importance of the naming policy is to extend that clarity also to the places where the object is used.* 

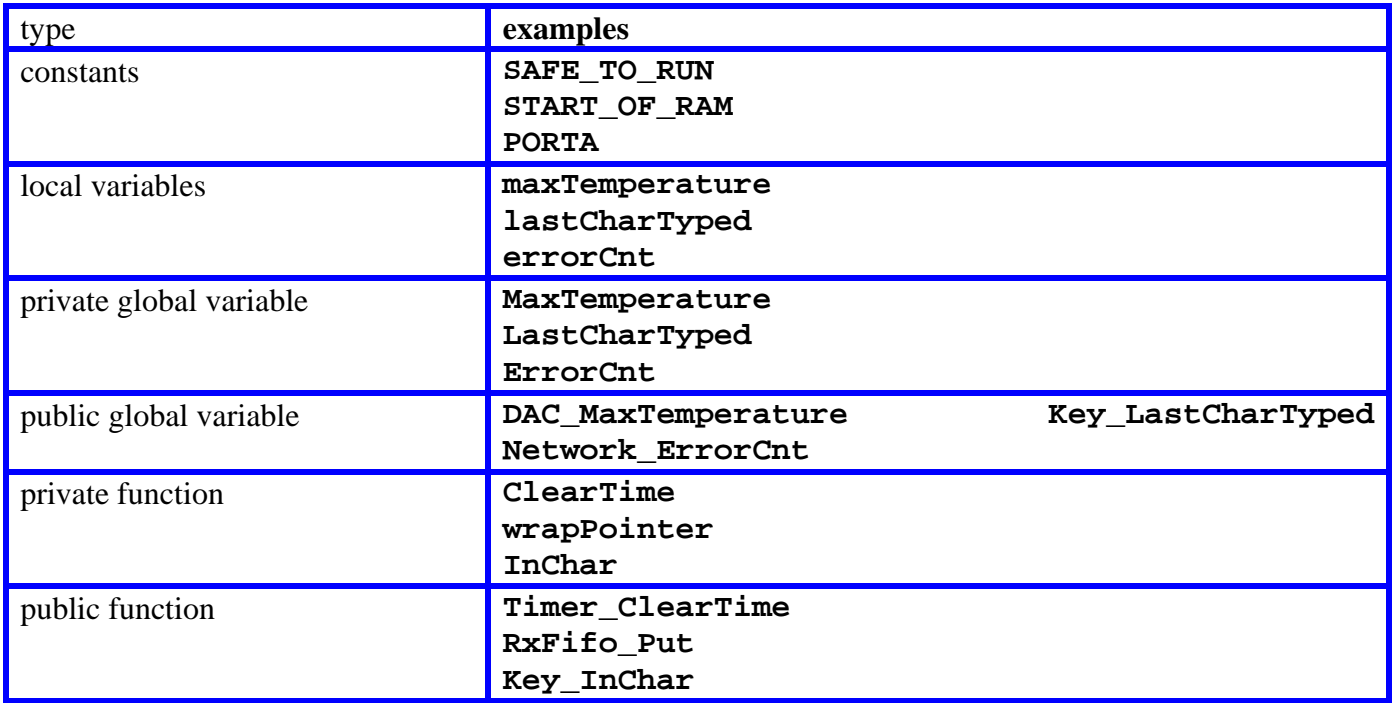

#### *Examples of names.*

# **C language Style Guidelines**

**Code File Structure, the \*.c file Opening comments in the code file.** 

- Intended to be read by co-worker
- first line should contain the file name.
- the overall purpose of the software module,
- the names of the programmers,
- the creation (optional) and last update dates,
- the hardware/software configuration required to use the module,
- any copyright information.

#### **Including .h files.**

- will help us draw a call-graph
- avoid having one header file include other header files
- only those files that are absolutely necessary

## **#define statements**.

 they will be private client does not need to use

# **struct union enum statements.**

 create the necessary data structures they will be private.

# **Global variables and constants.**

 If **static** then it will be private If no **static** then it will be public

The **scope** of a variable includes all the software in the system that can access it. In general, we wish to minimize the scope of our data.

```
char publicGlob; // any function 
static char privGlob; // this file only 
void function(void){ 
static char veryPrivGlob; // this function only 
}
```
*Maintain order in our system by restricting direct access to our data.* 

## **Prototypes of private functions**

- maintains a top-down organization
- private functions by defining them as **static**.
- include the parameter names with the prototypes.

For example, which of the following prototypes is easier to understand? **static void plot(short, short); static void plot(short time, short pressure);** 

## **Implementations of the functions**

private functions should be defined as static sequenced in a logical manner highest level to lowest level, showing hierarchy order in which the functions will be used open

 input output close

## **Header File Structure, the \*.h file (show sci12.h, heap.h)**

There are two types of header files.

- 1) has no corresponding code file (not part of a module) list global constants and helper macros I/O port addresses and calibration coefficients Debugging macros could be grouped together global in nature and do not belong to a module
- 2) has a corresponding code file (part of a module) define the prototypes for public functions contains the policies (behavior or what it does) read by the client often one sells header file with compiled object code

# **Opening comments in header file.**

- intended to be read by the client
- first line should contain the file name.
- the overall purpose of the software module,
- the names of the programmers,
- the creation (optional) and last update dates,
- the hardware/software configuration required to use module
- any copyright information.

# **Including .h files**

Nested includes in the header file should be avoided

# **#define statements.**

Public constants and macros are next.

## **Public or private?**

 begin with everything private, and then shift if necessary relates to how to use the module, then public.

relates to how it works or how it is implemented, private.

## **struct union enum statements.**

public data structures

## **Global variables and constants**

public global variables should be avoided

# **Prototypes of public functions**

arrange in a meaningful order comments should be directed to the client clarify what the function does explain how the function can be used.

**Formatting** 

 easier to understand, easier to debug, and easier to change.

## **Make the software easy to read on the screen.**

 no hardcopy printouts during the development phase looks pretty on the computer screen.

no horizontal scrolling allowed

If we do make printouts then it will be easy to read.

functions should understandable without vertical scrolling

#### **Indentation should be set at 2 spaces.**

no tabs

Local variables

on same line as function definition, or

in first column on next line.

#### **Be consistent about where we put spaces.**

no space before a comma or a semicolon,

at least one space or return after comma or semicolon.

no space before or after open or close parentheses.

Assignment and comparison operations

 should have a single space before and after the operation. we can line up the operators and values. For example

```
 data = 1; 
 pressure = 100; 
 voltage = 5;
```
## **Be consistent about where we put braces {}.**

 braces cause both syntax and semantic errors opening brace visual clue that a new code block has started close brace gives visual clue that code is in different block

```
void main(void){ int i, j, k;
```

```
i = 1; if(sub0(j)){ 
     for(i = 0; i < 6; i++){
        sub1(i); 
      } 
    k = sub2(i, j); } 
   else{ 
    k = sub3();
   } 
}
Bad 
   if(flag) 
     n = 0;
Good 
   if(flag){ 
    n = 0; }
Good 
   if(flag) 
   { 
    n = 0; }
```
#### **Code Structure**

```
Make the presentation easy to read 
      the majority of a function fits on a single computer screen. 
       reduce the 2-D area of our functions 
             encapsulating components 
                    and defining them as private functions, 
             combining multiple statements on a single line. 
       group multiple statements on a single line 
             if the collection makes sense 
             we can draw a circle around the statements 
                    and assign a simple collective explanation 
The first example has a horrific style. 
void testFilter(short start, short stop, short step){ short x,y; 
initFilter(); SCI_OutString("x(n) y(n)"); SCI_OutChar(CR); 
for(x=start;x<=stop; x=x+step){ y=filter(x); SCI_OutUDec(x); 
SCI_{{}}Out{UDec(y)}; SCI_{{}}Out{Char(CR)}; } }
The second example places each statement on a separate line, unnecessarily vertical. 
void testFilter( short start, short stop, short step){ 
short x; 
short y; 
   initFilter(); 
   SCI_OutString("x(n) y(n)"); 
   SCI_OutChar(CR); 
  for(x = start; x \leq stop; x = x + step){
    y = filter(x);
      SCI_OutUDec(x); 
      SCI_OutUDec(y); 
      SCI_OutChar(CR); 
   } 
}
The last example collections are considered as a single object. 
void testFilter(short start, short stop, short step){ 
short x, y; 
   initFilter(); 
   SCI_OutString("x(n) y(n)"); SCI_OutChar(CR); 
  for(x = start; x \leq stop; x = x + step){
      y = filter(x); 
      SCI_OutUDec(x); SCI_OutUDec(y); SCI_OutChar(CR); 
   } 
} 
++ and -- should not appear in complex statements. 
bad 
   *(--pt) = buffer[n++]; 
good 
   --pt; 
   *(pt) = buffer[n]; 
   n++;
```
# **Comments**

The beginning of every file (Show SCI12.c and heap.c)

The beginning of every function (Show SCI12.c)

- line delimiting the start of the function
- purpose
- input parameters
- output parameters, and
- special conditions that apply.
- explain the policies
- intended to be read by the client.

variable or constant definition

- clarify the usage
- specify the units
- include examples.

```
short V1; // voltage at node 1 in mV, 
// range -5000 mV to +5000 mV
```
**unsigned short Fs; // sampling rate in Hz** 

```
char FoundFlag; // keyword found yet? 
// 0 if keyword not yet found, 1 if found
```
**unsigned char RunMode; // system mode** 

- **// 0 means idle**
- **// 1 means startup**
- **// 2 means active run**
- **// 3 means stopped**

describe complex algorithms

 intended to be read by our coworkers assist in changing the code in the future

```
Examples of bad comments include: 
   time++; // add one to time 
   mode = 0; // set mode to zero
```
Good comments explain why the operation is performed, and what it means:  **time++; // elapsed time in msec mode = 0; // idle mode, no data is avail**